# **Universelle Modellierung mikromechanischer Strukturen für den Einsatz in Systemsimulationen**

Lars M. Voßkämper<sup>1</sup>, Rainer Schmid<sup>2</sup> und Georg Pelz<sup>3</sup>

<sup>1</sup> Dolphin Integration GmbH, Bismarckstr. 142a, D-47057 Duisburg, dolphin@me-park.com<br><sup>2</sup> Fraunhofer-Institut IMS, Hansastr. 27d, D-80686 München<sup>3</sup><br><sup>3</sup> Infineon Technologies AG, St.-Martin-Str. 76, D-81541 München, Arbei

Duisburg, Finkenstr. 61, D-47057 Duisburg durchgeführt

## **Abstract**

*Im Gegensatz zu klassischen objekt-orientierten Modellierung mikromechanischer Strukturen, wie zum Beispiel bei der Beschreibung von Platten, Aufhängungen, Antrieben, etc. [4], stellt diese Arbeit die Kombination von Modellen physikalischer Basiseffekte zu Objektmodellen vor, welche für eine Systemmodellierung geeignet ist. Dies erlaubt eine freie Wahl der Effekte, die bei der Simulation berücksichtigt werden sollen. Darüber hinaus wird die Erstellung neuer Objektmodelle vereinfacht. Dieser Beitrag stellt die Modellierung einer großen Vielfalt elektromechanischer Strukturen aus einer wohldefinierten Bibliothek von Basiseffekten vor.*

*Keywords: Gyroskop; analytische Modellierung; mixed technology; elektromechanische Effekte; VHDL-AMS.*

## **Einleitung**

Komplexe mechanische Strukturen können mit der Finiten Elemente Methode (FEM) modelliert werden, welche auch in Schaltungssimulatoren zur Verfügung steht [1]. Diese Modelle sind jedoch nicht immer für eine Systemsimulation geeignet, da sie sehr rechenintensiv sind.

Komplexe Strukturen sind im allgemeinen nicht mit einer finiten Differenzen oder analytischen Gleichung beschreibbar, die einfach in eine analoge Hardwarebeschreibungssprache implementiert werden könnte. Einen Ausweg aus dieser Problematik bietet eine separate Modellierung der Komponenten der mechanischen Struktur. Das Verhalten der Struktur wird dann durch Kombination der Komponentenmodelle wiedergeben [4].

Für eine objektorientierte Modellierung werden die Strukturen in Massen, Federn und Dämpfern aufgeteilt. Zum Beispiel kann ein Beschleunigungssensor in eine seismische Masse und eine Feder, welche die Aufhängung der Masse repräsentiert, zerlegt werden.

Der hier vorgestellte Ansatz der Modellierung physikalischer Effekte geht einen Schritt weiter als der objektorientierte Ansatz. Die Idee besteht darin Effekte, die in oder zwischen elektromechanischen Struktu-

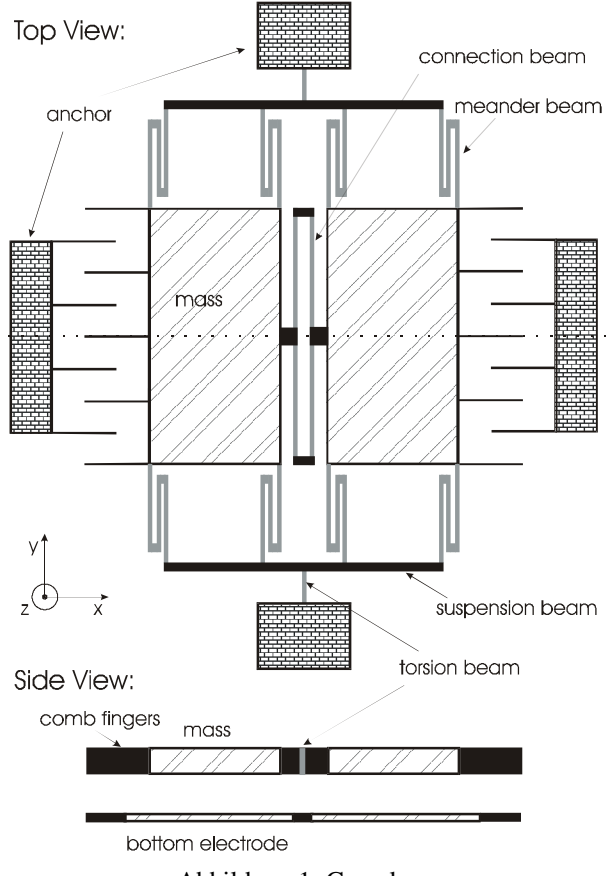

Abbildung 1: Gyroskop

ren auftreten zu modellieren. Diese Modelle der Basiseffekte werden zu Objektmodellen, z. B. Platten, Aufhängungen oder Antrieben, kombiniert. Basiseffekte die eine seismische Masse eines Beschleunigungssensors beschreiben sind zum Beispiel der Trägheitseffekt der Masse und der Kapazitätseffekt sowie der elektrostatische Anziehungseffekt zwischen der elektrisch leitfähigen Masse und ihrer Umgebung. Ein Vorteil dieser Modellierungsmethode ist, daß der Entwickler entscheiden kann, welche Effekte er für die Modellierung benötigt und welche er vernachlässigen kann. So kann er den für ihn besten Kompromiß aus Simulationsgeschwindigkeit und -genauigkeit wählen.

Ein Gyroskop ist ein gutes Beispiel um die Vorteile der Effektmodellierung zu verdeutlichen, da es

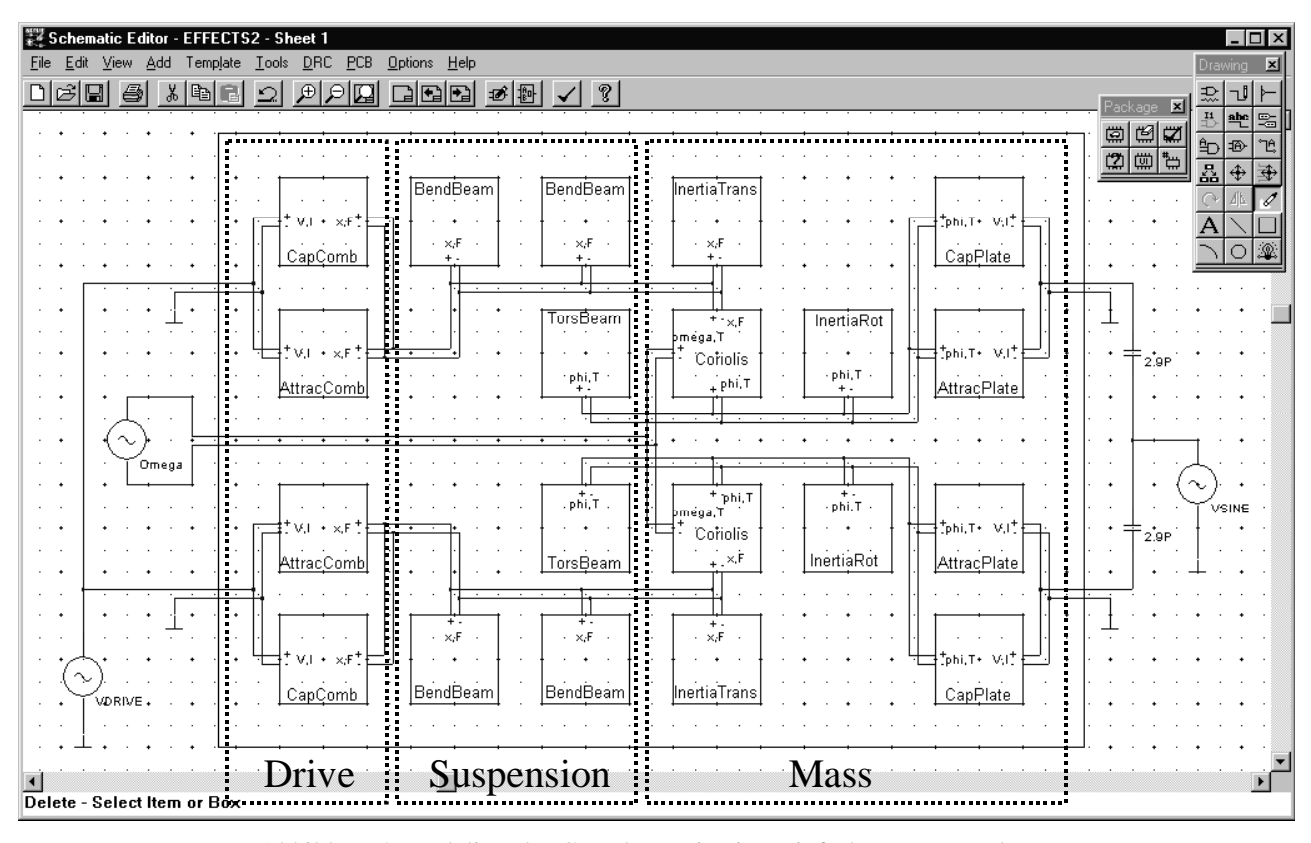

Abbildung 2: Netlzliste des Gyroskopen in einer einfachen Testumgebung

sich hierbei um eine sehr komplexe Struktur handelt, die viele unterschiedliche Effekte beinhaltet. Diese Arbeit stellt die Effekte in dem Gyroskop vor und beschreibt die Implementierung der Effekte in VHDL-AMS. Danach wird das Gyroskop, das aus den Modellen der in ihm auftretenden Effekte konstruiert wurde, simuliert. Zum Schluß wird eine Systemsimulation vorgestellt, bei der das Modell der elektromechanischen Struktur zusammen mit einer Auswerteelektronik simuliert wird.

#### **Demonstrator: Gyroskop**

In Abbildung 1 ist ein mikromechanisch hergestelltes Gyroskop dargestellt. Es ist eine Kombination aus einem Sensor und einem Aktuator. Zwei Massen werden über Kammantriebe zu einer gegenphasigen Oszillation in x-Richtung angeregt. der Corioliseffekt verursacht beim Auftreten einer Drehrate um die y-Achse ein Kippen der Massen. Das Kippen bewirkt eine Kapazitätsänderung zwischen den Massen und ihren Gegenelektroden. Dadurch kann eine Drehrate durch die Auswertung einer Kapazitätsdifferenz detektiert werden.

Abbildung 2 zeigt den Schaltplan des Gyroskopen in einer Testumgebung. Aus diesem Schaltplan kann die Netzliste des Gyroskopen generiert werden, welche auf den Modellen der Basiseffekte basiert. Diese Netzliste, bzw. der Schaltplan kann unter Berücksichtigung von Symmetrien weiter reduziert werden.

Die hinter den Symbolen in Abbildung 2 befindlichen Modelle der Basiseffekte werden im folgenden beschrieben. Beginnen wir mit dem elektrostatischen Anziehungseffekt. Eine elektrische Spannung, die zwischen zwei leitenden Platten auftritt, verursacht eine anziehende Kraft F zwischen den Platten:

$$
(1) \qquad \vec{F} = \frac{dE}{d\vec{x}}
$$

mit der elektrischen Energie E und dem Ortsvektor  $\vec{x}$ . Die Lösung dieser Gleichung führt auf die Kraft in einem Kammantrieb (AttracComb) und der Kraft, verursacht durch eine Auslesespannung zwischen einer Masse und ihrer Gegenelektrode (AttracPlate).

Der translatorische (InertiaTrans) und rotatorische (InertiaRot) Trägheitseffekt von Massen berechnet sich folgendermaßen:

$$
(2) \qquad F = -m \frac{d^2}{dt^2} x
$$

beziehungsweise

$$
(3) \tT = -J_A \frac{d^2}{dt^2} \varphi
$$

mit der Kraft F, der Masse m, der Auslenkung x, dem Drehmoment T, dem Trägheitsmoment J<sub>A</sub> bezogen auf den Drehpunkt A und dem Torsionswinkel φ.

Die Gleichung des Corioliseffektes (Coriolis) lautet folgendermaßen:

$$
(4) \tT = 2m\omega x \frac{d}{dt}x
$$

mit der Winkelgeschwindigkeit ω.

Den Biegeeffekt von Balken (BendBeam) erhält man durch Auswerten der folgenden Differentialgleichung:

(5) 
$$
\frac{d^2 w_{(\xi)}}{d\xi^2} = -\frac{M_{(\xi)}}{EI_{(\xi)}}
$$

mit der Auslenkung w, dem Biegemoment M, dem Elastizitätsmodul E, dem Trägheitsmoment I und der Position ξ.

Die folgende Differentialgleichung beschreibt den Torsionseffekt in Balken (TorsBeam):

$$
(6) \qquad \frac{d\varphi_{(\xi)}}{d\xi} = \frac{T_{(\xi)}}{GI}
$$

mit dem Rotationswinkel ϕ, dem Drehmoment T, dem Gleitmodul G, Trägheitsmoment I und der Position ξ.

Der Kapazitätseffekt zwischen zwei leitenden Strukturen beeinflußt einen Strom i, der durch die Strukturen fließt:

$$
(7) \qquad i = C_{(\alpha)} \frac{d}{dt} v
$$

wobei die Kapazität C im Falle des Kammantriebs (CapComb) von der Auslenkung x abhängt und im Falle der kippenden Massen (CapPlate) von dem Kippwinkel ϕ.

## **Implementation**

Um die Effektmodelle untereinander kompatibel zu halten, und um die Bibliothek problemlos erweitern zu können, müssen die Anschlüsse der Modelle sorgfältig definiert werden. Tabelle 1 faßt die gewählten Größen für die "through" und "across" Variablen für die Anschlüsse der unterschiedlichen Domänen zusammen.

| Typ der<br>Variablen   | elektrisches<br><b>Netzwerk</b> | rotatorische<br>Bewegung                                | translatori-<br>sche<br>Bewegung           |
|------------------------|---------------------------------|---------------------------------------------------------|--------------------------------------------|
| "through"-<br>Variable | Strom i                         | Drehmo-<br>ment T                                       | Kraft F                                    |
| "across"-<br>Variable  | Spannung u                      | Winkel $\varphi$ ,<br>Winkelge-<br>schwindig-<br>keit ω | Auslenkung<br>x.<br>Geschwin-<br>digkeit v |

Tabelle 1: Variablentypen der Anschlüsse

VHDL-AMS beschränkt den Entwickler nicht auf vorgegebene Variablentypen. Was einerseits einen Vorteil, anderseits aber auch einen Nachteil darstellen kann, da dies den Austausch von Modellen unterschiedlicher Hersteller erschwert.

Die Implementation von benutzerdefinierten Variablentypen gestaltet sich unter VHDL-AMS sehr unproblematisch. Listing 1 zeigt einen Auszug der für die Beschreibung translatorischer Bewegungen programmierten Bibliothek "translational\_system", vergleiche dazu Tabelle 1.

| PACKAGE translational system IS<br>ATTRIBUTE unit : string; |  |
|-------------------------------------------------------------|--|
|                                                             |  |
| SUBTYPE displacement IS REAL TOLERANCE                      |  |
| "default displacement";                                     |  |
| ATTRIBUTE unit OF displacement :                            |  |
| SUBTYPE IS "m";                                             |  |
| SUBTYPE force IS REAL                                       |  |
| TOLERANCE "default force";                                  |  |
| ATTRIBUTE unit OF force : SUBTYPE IS "N";                   |  |
| NATURE translational IS                                     |  |
| displacement ACROSS                                         |  |
| force THROUGH                                               |  |
| translational ref REFERENCE;                                |  |
| END PACKAGE translational system;                           |  |

Listing 1: VHDL-AMS Implementation von benutzerdefinierten Variablentypen

Um die Implementation der Effekte zu demonstrieren, zeigt Listing 2 den VHDL-AMS Code des Corioliseffekt aus Gleichung (4). Beachtenswert dabei ist, daß VHDL-AMS eine sehr einfache und direkte Umsetzung der mathematischen Gleichung ermöglicht. Dadurch ist die Implementation keine große zusätzliche Belastung für den Designer, was zu einer schnelleren Markteinführung von neuen Produkten beiträgt.

```
USE work.translational system.all;
USE work.rotational_system.all;
ENTITY Coriolis IS
  GENERIC (width, length, depth, roh: REAL);
  PORT (TERMINAL tran_p, tran_n:TRANSLATIONAL;
        TERMINAL rot p, rot n: ROTATIONAL;
        TERMINAL rot_om_p, rot_om_n:
                   ROTATIONAL_OMEGA);
END ENTITY Coriolis;
ARCHITECTURE simple OF Coriolis IS
  QUANTITY pos ACROSS tran_p TO tran_n;
  QUANTITY torque THROUGH rot p TO rot n;
  QUANTITY omega ACROSS rot_om_p TO rot_om_n;
  CONSTANT mass : REAL :=
                    width*length*depth*roh;
BEGIN
torque == 2.0 * mass * omega * pos * pos'dot;
END ARCHITECTURE simple;
```
Listing 2: VHDL-AMS Implementation des Corioliseffektes

## **Simulation**

Nach der Beschreibung der Basiseffekte wollen wir das Gyroskop in einer kleinen Testumgebung simulieren. Zur Simulation verwenden wir den mixed signal und multi-level Simulator SMASH<sup>1</sup>. Abbildung 3 zeigt die Simulationsergebnisse der Netzliste aus Abbildung 2. Die erste Zeile stellt die zu detektierende Drehrate dar. Die zweite Zeile zeigt die translatorische Auslenkung einer Masse aufgrund der an den Kammantrieben angelegten Spannung. Der Kippwinkel der Masse verursacht durch die Drehrate wird in der dritten Zeile gezeigt. In der letzten Zeile wird die Kapazitätsdifferenz beider Platten zueinander dargestellt. Diese Kapazitätsdifferenz ist das Maß für die angelegte Drehrate und kann in einer Ausleseschaltung ausgewertet werden.

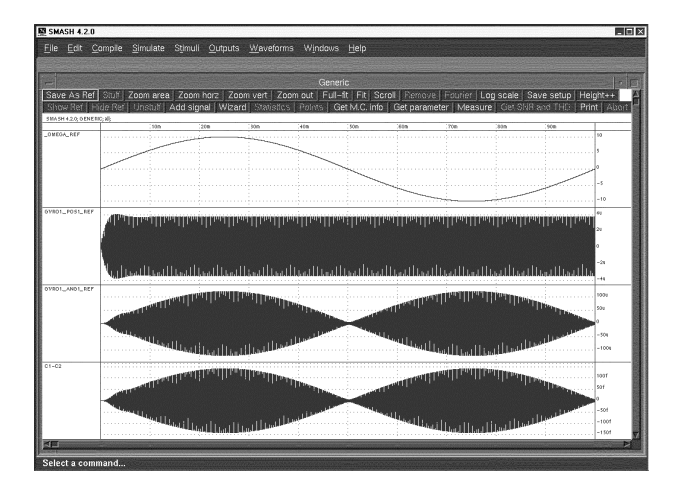

Abbildung 3: Position (Zeile 2), Winkel (3) und Kapazitätsdifferenz (4) in Abhängigkeit der Drehrate (1)

Bei der Simulation des Gyroskopen muß auf die Einstellung der Simulationsparameter sorgfältig geachtet werden. Da das Gyroskop bei seiner mechanischen Resonanzfrequenz betrieben wird, um große Auslenkungen bei möglichst kleiner Anregespannung zu erzielen, hat eine Dämpfung einen großen Einfluß auf die Simulationen. Um die simulatorinterne Dämpfung zu reduzieren muß die Simulationsgenauigkeit relativ hoch gewählt werden.

Wir haben die Simulationsergebnisse mit den Ergebnissen aus einer Finiten Elemente Simulation und analytischer Gleichungen verglichen. Bei der analytischen Validation haben wir die Federsteifigkeiten und Massen des Gyroskopen aus den geometrischen Daten und den Materialparametern berechnet. Aufgrund dieser Daten haben wir jeweils den ersten Modus der Resonanzfrequenz in translatorischer und rotatorischer Bewegungsrichtung berechnet. Die analytischen Berechnungen deckten sich mit den FEM Simulationsergebnissen und denen aus unseren Simulationen physi-

kalischer Effekte im Schaltungssimulator. Tabelle 2 stellt die Ergebnisse der berechneten und simulierten Resonanzfrequenzen der zwei unterschiedlichen Bewegungen zusammen.

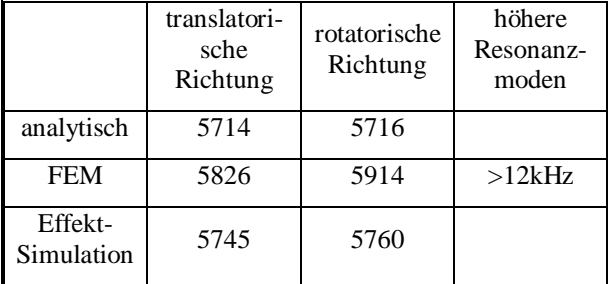

#### Tabelle 2: Berechnete und simulierte Resonanzfrequenzen des Gyroskopen

Nachdem wir die mechanische Komponente modelliert, simuliert und verifiziert haben, soll sie in einer etwas aufwendigeren Auswerteschaltung integriert werden um die Simulation eines kompletten mikroelektromechanischen Systems (MEMS) zu demonstrieren.

Ein Funktionsschaltbild des MEMS wird in Abbildung 4 gezeigt. Zunächst wird das Ausgangssignal des Gyroskopen verstärkt. Nach einem ersten Bandpaßfilter haben wir eine Signalkomponente von 500kHz, die von der Frequenz der Spannungsquellen herrührt. Weiterhin haben wir eine Signalkomponente von 6kHz, verursacht von der translatorischen Massenbewegung und eine Signalkomponente, welche die zu detektierende Drehrate repräsentiert.

Mit dem ersten Multiplizierer verschieben wir das Frequenzspektrum um 500kHz und nach dem zweiten Bandpaß erhalten wir eine Signalfrequenz um 6kHz. Um diesen Frequenzanteil zu eliminieren verschieben wir abermals das Frequenzspektrum. Nach dem Tiefpaß erhalten wir schließlich die Signalkomponente, welche die zu detektierende Drehrate repräsentiert.

Die Komponenten der Auswerteschaltung, wie Operationsverstärker, Widerstände und Kondensatoren wurden, wie die mechanischen Komponenten auch, in VHDL-AMS implementiert. Damit ist das mikromechanische System komplett mit Hilfe nur einer Beschreibungssprache modelliert worden, was mögliche Schwierigkeiten bei der Simulation des MEMS von vornherein vermied.

Abbildung 5 zeigt die Simulationsergebnisse bei sinusförmiger Anregung während bei Abbildung 6 eine stufenförmige Drehratenänderung verwendet wurde. In den Ergebnissen kann man gut das Einschwingverhalten der Mechanik und der Elektronik erkennen.

<sup>1</sup> Dolphin Integration S.A., Grenoble, France, www.dolphin.fr.

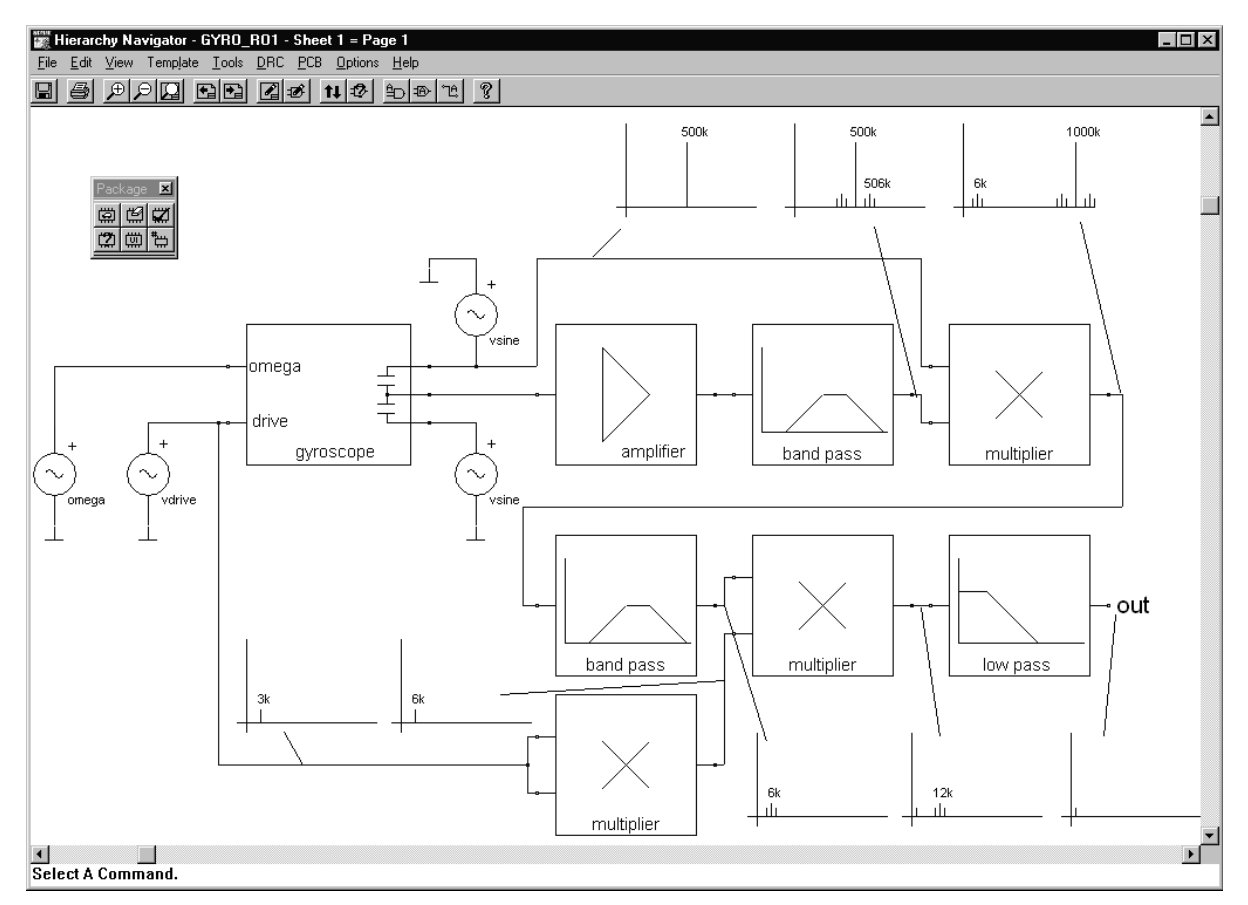

Abbildung 4: Blockschaltbild des Gyroskopen mit einer angeschlossenen Auswerteelektronik. Um die Funktionsweise zu verdeutlichen, sind die Frequenzspektren an ausgewählten Knoten angegeben.

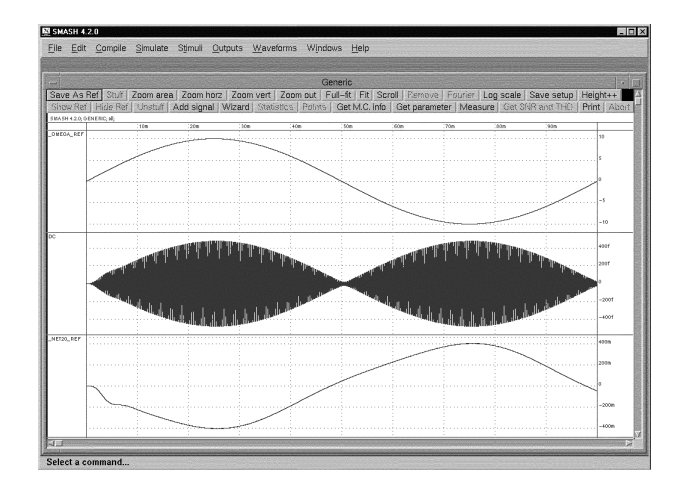

Abbildung 5: Angelegte, sinusförmige Drehrate (Zeile 1), Kapazitätsdifferenz (2) der Massen und Ausgangsspannung (3) der Auswerteschaltung

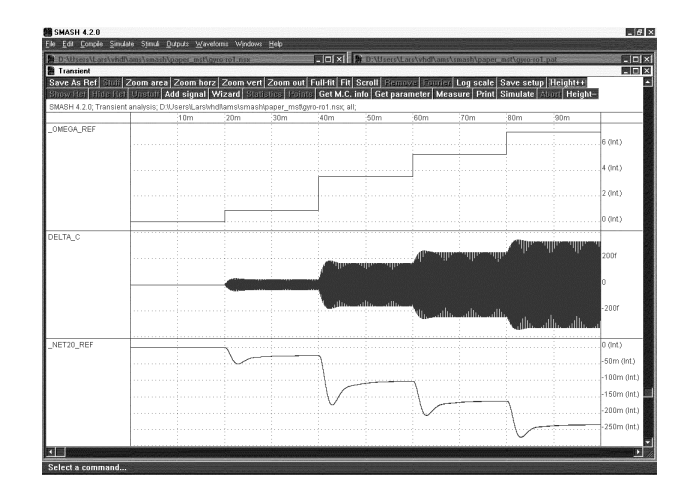

Abbildung 6: Angelegte, stufenförmige Drehrate (Zeile 1), Kapazitätsdifferenz (2) der Massen und Ausgangsspannung (3) der Auswerteschaltung

### **Zusammenfassung und Ausblick**

Das vorgestellte Modell des Gyroskopen kann einfach um weitere Effekte, wie zum Beispiel eine Luftdämpfung, erweitert werden. Darüber hinaus kann mit denselben Effekten ein vollständig anderes System, wie zum Beispiel ein Beschleunigungssensor oder ein Mikrospiegelsystem, modelliert werden. Denn die Basiseffekte, wie Biegung, Torsion, Trägheit oder elektrostatische Anziehung, sind all diesen Systemen gemeinsam.

Für die Simulation eines elektromechanischen Systems ist es nicht mehr nötig zwei unterschiedliche Simulatoren zu koppeln. Die Modelle der physikalischen Basiseffekte erweitern die Modellbibliothek von elektrischen Schaltungssimulatoren, daher wird eine Systemsimulation vereinfacht.

Die neue Standard-Hardwarebeschreibungssprache VHDL-AMS ist sehr gut für die Modellierung von mixed domain Bedürfnissen geeignet, da sie eine flexible Implementation von benutzerdefinierten Größen erlaubt. Zudem stellt die Umsetzung mathematischer Gleichungen kein Problem dar.

#### **Literatur**

- [1] J. Bielefeld, G. Pelz and G. Zimmer, "AHDL-Model of a 2D Mechanical Finite-Element usable for Micro-Electro-Mechanical Systems", IEEE/VIUF Workshop on Behavioral Modeling and Simulation (BMAS), Washington D.C., 1997, 177-182.
- [2] M. Carmona, S. Marco, J. Sieiro, O. Ruiz, J.M. Gómez-Cama and J. Samitier, "Modelling of microsystems with analog hardware description languages", Sensors and Actuators A 76 (1999)/1-3 32-42
- [3] O. Degani, E. Socher, A. Lipson, T. Leitner, D.J. Setter, S. Kaldor and Y. Nemirovsky, "Pull-In Study of an Electrostatic Torsion Microactuator", Journal of Microelectromechanical Systems, Vol. 7 (1998), No. 4, 373-378
- [4] G.K. Fedder, Q. Jing,, "NODAS 1.3 Nodal Design of Actuators and Sensors", IEEE/VIUF Workshop on Behavioral Modeling and Simulation (BMAS) 1998
- [5] W. Kuehnel, "Modelling of the mechanical behaviour of a differential capacitor acceleration sensor", Sensors and Actuators A 48 (1995) 101-108
- [6] R.L. Mullen, M. Mehregany, M.P. Omar, and W.H. Ko, "Theoretical Modeling of Boundary Conditions in Microfabricated Beams", Proceedings of the IEEE - MEMS '91 (1991) 154-159
- [7] S.D. Senturia, N. Aluru, and J. White, "Simulating the Behavior of MEMS Devices: Computational Methods and Needs", IEEE Computational Science & Engineering, 4 (1997), 30-43
- [8] D. Teegarden, G. Lorenz, and R. Neul, "How to Model and Simulate Microgyroscope Systems", IEEE Spectrum 7 (1998) 66-75